**Autodesk AutoCAD con clave de licencia**

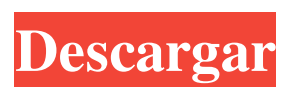

**AutoCAD Crack + Clave de producto Gratis**

AutoCAD LT es un paquete de software que se utiliza para crear dibujos en 2D y 3D y automatizar tareas comunes de dibujo. La versión estable actual es la versión 2017 y está disponible para Windows, macOS y Linux. Está disponible como una versión de prueba gratuita. Introducción a AutoCAD AutoCAD es una poderosa aplicación de dibujo,

creada con el propósito de diseñar y fabricar objetos físicos en 2D o 3D, y también para automatizar tareas repetitivas en un entorno digital. Antes de AutoCAD, los programas CAD solían ejecutarse en un entorno informático completamente diferente. En los viejos tiempos, los programas CAD requerían una terminal gráfica, donde cada usuario operaba una terminal gráfica separada en una estación de trabajo separada, cada una con su propio administrador de dibujo y dispositivo de visualización. El usuario podía trabajar de forma interactiva con el terminal de

gráficos, y cuando el usuario terminaba con un dibujo en particular, el dibujo se enviaba a una impresora, que imprimía una copia impresa del dibujo. En este sentido, AutoCAD es muy diferente de los programas CAD anteriores. En lugar de operar directamente desde una terminal gráfica, AutoCAD funciona desde una interfaz gráfica de usuario (GUI) separada de Windows o macOS. Además, el usuario interactúa con un tipo de interfaz de usuario (UI) completamente diferente al que usaban anteriormente los programas CAD. Al trabajar con AutoCAD, los

usuarios siguen dos formas distintas de trabajar: la interfaz de usuario "AutoCAD Workbench" y la "IU de personalización". Como se mencionó anteriormente, AutoCAD funciona desde una GUI separada, lo que significa que el usuario puede cambiar entre estas dos UI, usando el mouse o el teclado. Por ejemplo, si el usuario hace clic en el icono "AutoCAD Workbench", aparecerá el área de dibujo, como se ve en la Figura 1, con la capacidad de crear, editar y organizar elementos de dibujo, así como crear, modificar y colocar puntos de vista. Figura 1.

Captura de pantalla de AutoCAD Workbench, que muestra un dibujo de un dibujo técnico. La siguiente captura de pantalla muestra la "IU de personalización".Para cambiar a esta interfaz de usuario, el usuario debe hacer clic con el botón derecho en un área vacía de la pantalla y seleccionar la opción "Personalizar interfaz de usuario". Después de este paso, el área de dibujo desaparece y aparece

la "IU de personalización", que incluye la capacidad de personalizar preferencias y opciones. Esta captura de pantalla, sin embargo, muestra la vista previa de la configuración

#### predeterminada. Figura 2.

**AutoCAD Crack + [32|64bit]**

Versiones de AutoCAD AutoCAD introdujo la primera versión de AutoLISP, .NET y Visual LISP en 1998. AutoCAD 2000 lanzó dos nuevas versiones importantes, AutoCAD XP para uso de escritorio y AutoCAD XP para Windows Workstation (anteriormente llamado AutoCAD XP Pro). AutoCAD XP Pro no tenía precio, ya que incluía una versión de AutoLISP (llamada Autolisp) que había sido escrita por

AutoCAD, lo que permitía el acceso a la misma funcionalidad que en AutoLISP y hacía que la interfaz fuera fácil de usar. AutoCAD XP agregó una interfaz de usuario y una biblioteca de componentes integrada llamada AutoCAD X-Y, lo que facilitó la creación de componentes personalizados para usar en diseños de dibujo. AutoCAD XP Professional para Windows se lanzó por primera vez en 2001. Al año siguiente, se lanzó AutoCAD XP Professional para Windows XP SP2. AutoCAD LT, una versión de AutoCAD para Windows, se comercializa para uso comercial

ligero, o en otras palabras, para usuarios individuales o de pequeñas oficinas que no necesitan las características del AutoCAD más costoso. AutoCAD LT para Windows XP SP3 se lanzó en 2003. También agrega un modelador, un visor web, una capa de diseño multiplataforma y una hoja de cálculo. AutoCAD 2004 introdujo una nueva función de dibujo, el Administrador de dibujos. El administrador de dibujos permite a los usuarios colocar, mover y agrupar objetos de dibujo. Estos objetos se pueden editar de forma individual o colectiva. Los objetos de dibujo son

esencialmente ventanas para los editores. Los objetos de dibujo se pueden designar para que sean visibles o no visibles en cualquier momento. Los dibujos también se pueden agrupar en vistas. AutoCAD LT 2004 para Windows XP SP3 se lanzó en 2006. Cuenta con un administrador de dibujos, un visor web, una caja de herramientas de dibujo, la capacidad de crear y ver dibujos en un navegador web y sus propios menús similares a los de AutoCAD. La última versión de AutoCAD XP Professional se lanzó en 2006. AutoCAD 2007 introdujo el

nuevo producto AutoCAD Architecture. Este producto incluye una solución para el diseño de un edificio completo. El usuario puede comenzar creando un plan desde cero.Luego, el usuario puede crear elevaciones interiores y exteriores, y dibujos adicionales con los que colocar los elementos de construcción. AutoCAD LT 2008 para Windows XP SP3 se lanzó en 2008. Cuenta con un administrador de dibujos, un visor web, un dibujo 27c346ba05

La esquina superior izquierda contiene varios botones. El botón central se utiliza para iniciar el keygen. En la esquina inferior derecha tiene una ventana que contiene la clave generada. Copie la clave en un lugar seguro y utilícela para registrar la licencia. AutodeskAutocad: Keygen Autocad 2015 Instale Autodesk Autocad y actívelo. La esquina superior izquierda contiene varios botones. El botón central se utiliza para iniciar el keygen. En la esquina inferior

### derecha tiene una ventana que contiene la clave generada. Copie la clave en un lugar seguro y utilícela para registrar la licencia.

AutodeskAutocad: Keygen Autocad 2016 Instale Autodesk Autocad y actívelo. La esquina superior izquierda contiene varios botones. El botón central se utiliza para iniciar el keygen. En la esquina inferior derecha tiene una ventana que contiene la clave generada. Copie la clave en un lugar seguro y utilícela para registrar la licencia.

AutodeskAutocad: A: La respuesta a la pregunta es "Sí, es posible". Sin

## embargo, es mucho más sencillo utilizar el "Autodesk AI Design Standard License Key and Serial Key Generator". Tenga en cuenta que no estoy afiliado a Autodesk, sin embargo, recomiendo el generador de claves de licencia sobre el keygen, ya que es fácil de usar. Puede usar Autodesk AI Design Standard License Key Generator para generar una clave de licencia para Autodesk Autocad que puede usar para registrar un producto para usar Autocad. Primero, necesitarás tener Autocad

instalado en tu PC. El siguiente paso es ingresar su clave de producto de

Autocad (la clave de producto es el número que sigue a la palabra "producto" cuando inicia Autocad) Ahora debería poder acceder al generador de claves de licencia. Ahora ingresará el número de serie de su producto de Autocad Ahora debería poder descargar su clave de licencia de Autocad. Tenga en cuenta que el número de serie de Autocad y la clave de producto que ingresó cuando ejecutó Autocad deben coincidir con la clave de licencia

**?Que hay de nuevo en el?**

Pestaña Exportación extendida: Elija entre formato PDF (predeterminado), SVG (SVG y JPG) y DWG para exportar diseños. Incluso puede exportar capas o áreas seleccionadas para ayudarlo con su flujo de trabajo. (vídeo: 1:44 min.) Dibujo mejorado de elipse y polilínea: Dibuje curvas y líneas fáciles de usar con la nueva herramienta Ruta o con la nueva herramienta Polilínea. Ajuste fácilmente el tamaño de los elementos para adaptarse mejor a sus necesidades. (vídeo: 1:32 min.) Para cambios de diseño más grandes, la nueva herramienta Ajustar se puede

# usar para colocar rápidamente el diseño exactamente donde lo desea y guardar su dibujo. Ahora puede

trabajar fácilmente incluso en espacios reducidos como pasillos. (vídeo: 1:29 min.) Dimensionamiento automático en línea: Agregue dimensiones a los dibujos mediante un cuadro de diálogo fácil de usar, directamente en su dibujo. Defina el tipo de dimensión y la distancia con una simple combinación de teclas de método abreviado. (vídeo: 1:19 min.) Mejoras en el dibujo en línea: Ajuste fácilmente la distancia entre curvas y líneas usando una nueva barra de

## herramientas o directamente en el dibujo. No pierda tiempo durante la alineación o tratando de encontrar dónde se encuentran sus curvas o líneas en el dibujo. (vídeo: 1:15 min.) Dimensionamiento en línea: Las dimensiones automáticas ya no se limitan solo a líneas y rectángulos, ya que la nueva herramienta de acotación en línea agregará automáticamente dimensiones a cualquier curva o spline. (vídeo: 1:21 min.) Nueva selección de colores: Encuentre el color correcto con la nueva herramienta Selector de color para explorar rápidamente todos los

## colores disponibles en la pantalla o en su computadora. Elija colores en su dibujo directamente desde la paleta. (vídeo: 1:12 min.) Nueva paleta de dibujo: Si alguna vez necesita encontrar un objeto rápidamente, simplemente busque en la nueva Paleta de dibujo para acceder rápidamente a todos los objetos de dibujo disponibles. (vídeo: 1:10 min.) Cinta mejorada: La cinta ahora incluye nuevos botones e íconos, así como nuevos paneles y marcos.Al actualizar su diseño a la nueva cinta, es posible que observe un ligero

herramientas. Este es un icono mejorado para el botón Nueva pestaña, que se puede cambiar en el cuadro de diálogo Opciones. Con una nueva Búsqueda global, puede encontrar rápidamente cualquier objeto o anotación en su dibujo.

Las funciones más potentes del modo multijugador en línea requieren una computadora de alto rendimiento. El requisito mínimo para el modo multijugador en línea en la lista a continuación es una computadora que sea compatible con las funciones. Es posible que deba aumentar las especificaciones de su computadora según el tipo de juego que más disfrute. Para obtener información más detallada, lea los Requisitos del sistema en Multijugador en línea en la sección Características.

Características del juego - Modo multijugador en línea ¡El modo multijugador en línea del juego te permite jugar en modo multijugador con tus amigos de todo el mundo! Puede crear su propio perfil e invitar a su

### Enlaces relacionados:

[https://morda.eu/upload/files/2022/06/oD33UoGyJwiKpODe1nhO\\_29\\_2b55aa8b471bff222ab53c3bd78cb381\\_file.pdf](https://morda.eu/upload/files/2022/06/oD33UoGyJwiKpODe1nhO_29_2b55aa8b471bff222ab53c3bd78cb381_file.pdf) [https://mugvn.s3.amazonaws.com/upload/files/2022/06/vCGwdLd7f7cAu2A5hGmr\\_29\\_2b55aa8b471bff222ab53c3bd78cb381](https://mugvn.s3.amazonaws.com/upload/files/2022/06/vCGwdLd7f7cAu2A5hGmr_29_2b55aa8b471bff222ab53c3bd78cb381_file.pdf) [\\_file.pdf](https://mugvn.s3.amazonaws.com/upload/files/2022/06/vCGwdLd7f7cAu2A5hGmr_29_2b55aa8b471bff222ab53c3bd78cb381_file.pdf) <https://cscases.com/autodesk-autocad-24-2-descarga-gratis-mac-win/> [https://taxi2b.social/upload/files/2022/06/okhfaiLX9Wt65zdpqC68\\_29\\_2b55aa8b471bff222ab53c3bd78cb381\\_file.pdf](https://taxi2b.social/upload/files/2022/06/okhfaiLX9Wt65zdpqC68_29_2b55aa8b471bff222ab53c3bd78cb381_file.pdf) <https://ayusya.in/autocad-crack-descargar-4/> <https://sfinancialsolutions.com/autodesk-autocad-20-1-crack-for-pc-abril-2022/> <http://www.rixridy.com/?p=20016> <https://abbasiyatoday.com/wp-content/uploads/2022/06/frynemu.pdf> <https://gazetabilgoraj.pl/advert/autodesk-autocad-torrent-codigo-de-activacion-mac-win-actualizado/> <http://dottoriitaliani.it/ultime-notizie/rimedi-naturali/autocad-23-1-crack-descargar-for-windows-abril-2022/> [https://wocfolx.com/upload/files/2022/06/zksAdZbfyTYksDstpJXx\\_29\\_2b55aa8b471bff222ab53c3bd78cb381\\_file.pdf](https://wocfolx.com/upload/files/2022/06/zksAdZbfyTYksDstpJXx_29_2b55aa8b471bff222ab53c3bd78cb381_file.pdf) [https://www.merexpression.com/upload/files/2022/06/Y9prhC1cqCCCRmSRHgAs\\_29\\_2b55aa8b471bff222ab53c3bd78cb381](https://www.merexpression.com/upload/files/2022/06/Y9prhC1cqCCCRmSRHgAs_29_2b55aa8b471bff222ab53c3bd78cb381_file.pdf) [\\_file.pdf](https://www.merexpression.com/upload/files/2022/06/Y9prhC1cqCCCRmSRHgAs_29_2b55aa8b471bff222ab53c3bd78cb381_file.pdf) <http://moonreaderman.com/autodesk-autocad-22-0-crack-descargar/> [https://facethai.net/upload/files/2022/06/C1eZ9VFy3unZb2xXoehq\\_29\\_2b55aa8b471bff222ab53c3bd78cb381\\_file.pdf](https://facethai.net/upload/files/2022/06/C1eZ9VFy3unZb2xXoehq_29_2b55aa8b471bff222ab53c3bd78cb381_file.pdf) <https://www.odontotecnicoamico.com/wp-content/uploads/2022/06/AutoCAD-70.pdf> <https://webkhoacua.com/autocad-con-clave-de-serie/> [https://mystery-home-shop.com/wp](https://mystery-home-shop.com/wp-content/uploads/2022/06/Autodesk_AutoCAD_Crack__Vida_util_Codigo_de_activacion_WinMac_Actualizado2022.pdf)[content/uploads/2022/06/Autodesk\\_AutoCAD\\_Crack\\_\\_Vida\\_util\\_Codigo\\_de\\_activacion\\_WinMac\\_Actualizado2022.pdf](https://mystery-home-shop.com/wp-content/uploads/2022/06/Autodesk_AutoCAD_Crack__Vida_util_Codigo_de_activacion_WinMac_Actualizado2022.pdf) <http://topfleamarket.com/?p=22527>

<https://hafeztic.com/wp-content/uploads/2022/06/AutoCAD-75.pdf> <https://www.raven-guard.info/wp-content/uploads/2022/06/astekei.pdf>